## **Feature Spotlight: Forums**

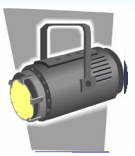

Forums allow members to participate in specific discussions. Unlike a blog post, where comments from readers are not necessarily expected, forums encourage readers to post replies. And unlike a messy email thread that might diverge into several points, a forum can contain several organized topics with posts that are easy to follow and to which members can add additional topics at any time.

#### **Planning the Forums for Your Network**

Clearvale provides a default forum for the network and each community. You can go ahead and use the forum provided, and add forum topics there, or you may want to create multiple forums, so that your topics are more organized. For example, you can create forums for topics such as office recycling tips, product suggestions, and employee recognition:

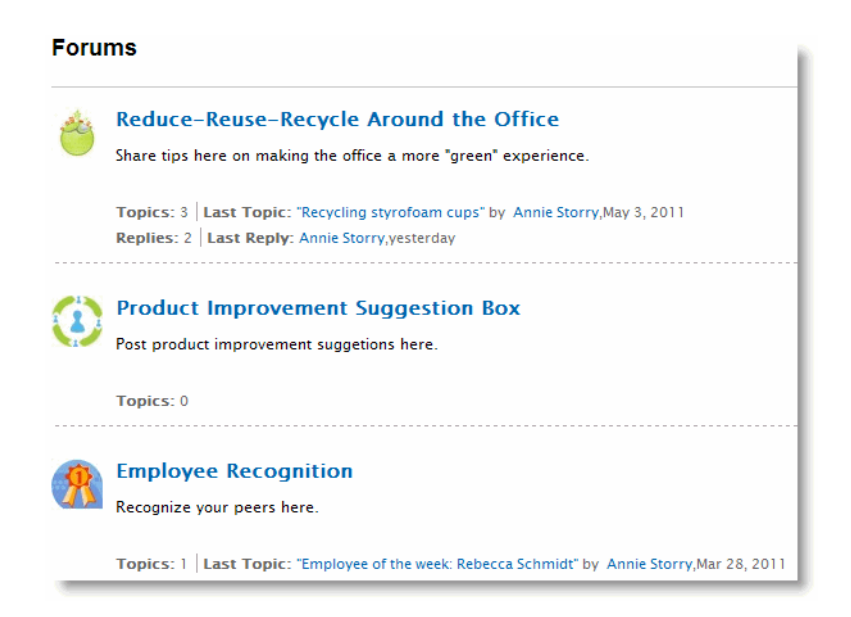

## To see the topics in a particular forum, click on the forum title. For example, the "Reduce-Reuse-Recycle Around the Office" forum might have topics like these:

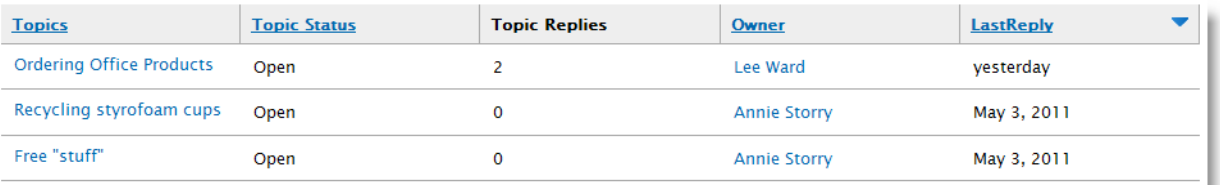

# **Feature Spotlight: Forums**

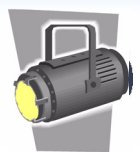

To see the full thread for a particular forum topic, click the topic. For example, the "Ordering Office Products" topic might have the following thread:

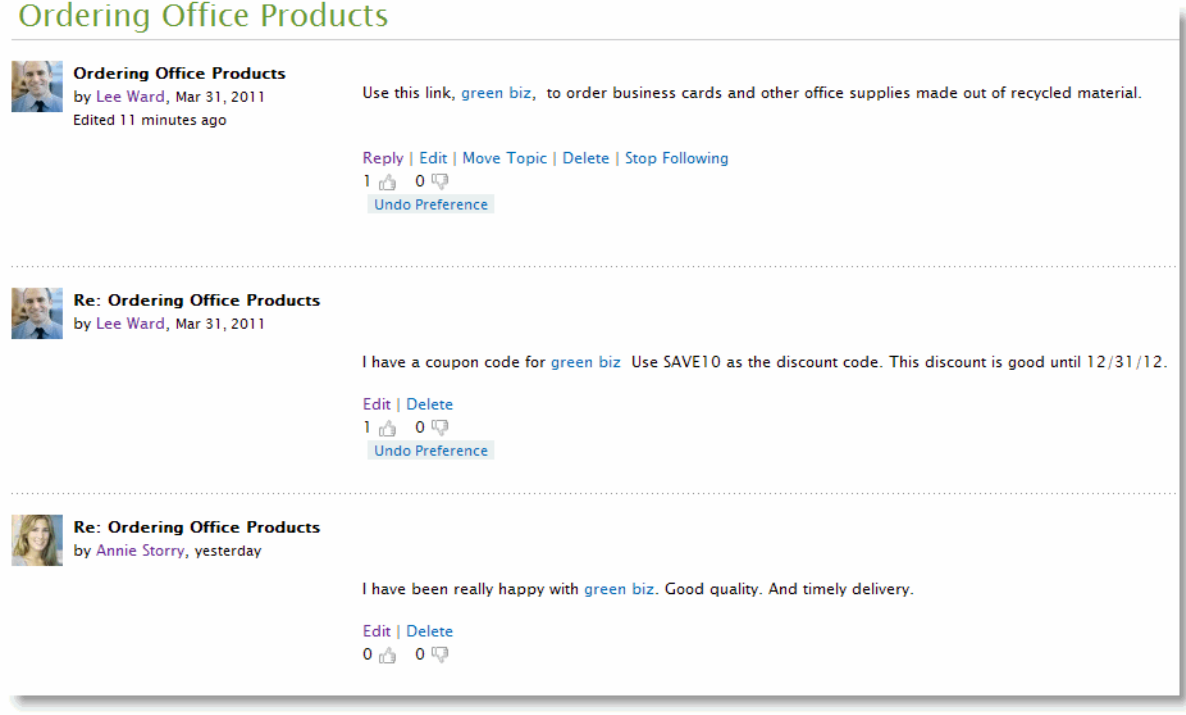

## **Obtaining Answers from Colleagues**

Forums are especially handy for asking network members or community members questions or getting their opinion on a subject. By posting a question in a forum, network or community members will see your question and hopefully provide an answer. And once a question is answered in a forum, others who have the same question can find the answer without having to re-query for an answer.

#### **Rating Forum Topics and Comments**

Clearvale makes it easy to rate the responses to a forum topic. For example, if you find the answer you were looking for in the comment of a forum topic, you can give the comment as "Thumbs Up" rating to indicate the comment was helpful. Alternatively, if you find a response confusing or less than helpful, you can use the "Thumbs Down" rating to indicate it was not helpful.

# **Feature Spotlight: Forums**

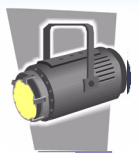

## **Closing a Forum Topic**

As the owner of a forum topic, after you get an answer, or your topic is thoroughly discussed, close the topic. You do this by setting the status to either Closed or Answered. Once it is closed, network members are prevented from adding any more comments to the discussion or rating the comments.